## Cheatography

## ip linux Cheat Sheet by [chaignc](http://www.cheatography.com/chaignc/) via [cheatography.com/30704/cs/9200/](http://www.cheatography.com/chaignc/cheat-sheets/ip-linux)

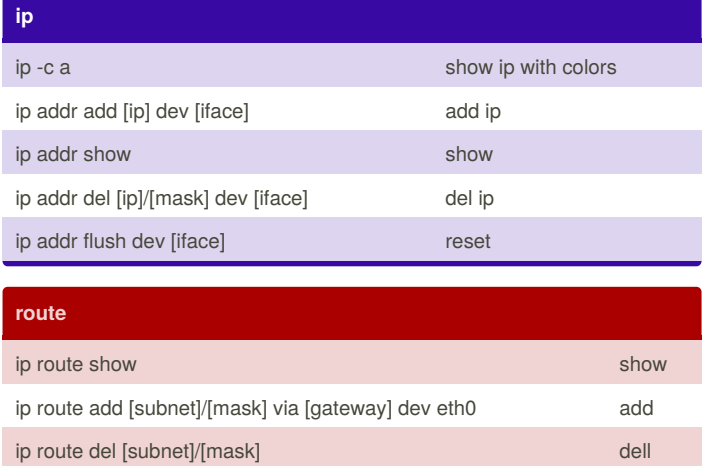

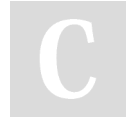

## By **chaignc**

[cheatography.com/chaignc/](http://www.cheatography.com/chaignc/)

Not published yet. Last updated 20th September, 2016. Page 1 of 1.

Sponsored by **Readability-Score.com** Measure your website readability! <https://readability-score.com>